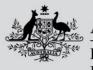

Australian Government Department of Agriculture,

Fisheries and Forestry

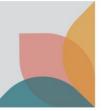

# How do I define an Import Scenario?

This task card demonstrates how to define an Import Scenario, after conducting a search in BICON web, to locate a case relating to your goods. An Import Scenario is the process of answering questions, in order to provide you with the specific Import Conditions for your goods.

### Select a Case

Once you have conducted a search and reviewed the search results, select the required case.

| Import Conditions                                                                                                    |                               |                            |                           |  |  |  |
|----------------------------------------------------------------------------------------------------|-------------------------------|----------------------------|---------------------------|--|--|--|
| In progress<br>Search                                                                                                    | To do<br>Import Questions     | To do<br>Import Conditions | To do<br>Onshore Outcomes |  |  |  |
| Quick Search Scientific Name Tariff Code                                                                                                    |                               |                            |                           |  |  |  |
| Dairy Import into Australia Effective on 28 April 2023                                                                                                    | Search <u>Advanced search</u> |                            |                           |  |  |  |
| Select an import item that best matches what you want to import to continue the process.                                                                                                    |                               |                            |                           |  |  |  |
| • Non commodity conditions apply to all packaging, containers and transport methods used to bring goods into the country. Refer to the Non Commodity case to review the non commodity conditions related to your import.                                                                                                    |                               |                            |                           |  |  |  |
| Showing 1 - 9 results of 9           Dairy         ①         Changes           Effective 21 April 2023 to present                                                                                                    |                               |                            | Results per page 10 v     |  |  |  |
| This case describes the requirements for the importation of <b>dairy</b> products. <b>Dairy</b> may include products such as cheese, butter, milk based infant formula, chocolate, lactose and its derivatives, clarified butter oil, ghee, milk products, colostrum, yoghurt, ice cream, cream, milk protein, casein and whey. Please note that this case only applies to the <b>dairy</b> component of composite products. If you are importing a composite product, you must search BICON for each individual ingredient to determine the conditions that apply. |                               |                            |                           |  |  |  |
| Matched term: Dairy <u>Noodles for human consumption</u>                                                                                                    |                               |                            |                           |  |  |  |

## **Define an Import Scenario**

Defining an Import Scenario is the process of answering questions about the goods you would like to import, after selecting a case. The questions will determine the specific import conditions for your goods.

You can choose to answer one question, some questions, or all questions. You can also choose multiple answers to a single question.

TIP: Providing a single answer to each question will produce the most tailored Import Conditions.

#### **View Import Questions**

When answering questions to define your Import Scenario, select the check box/es required. Some questions will include:

- Question help: Select the **Blue Link** to view additional information to help you understand the question.
- Answer help: Select the **Question Mark** icon to view additional information that defines or gives context to the answer.

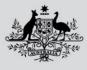

Australian Government

Department of Agriculture, Fisheries and Forestry

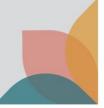

| Case: Dairy                                                                                                    |  |  |  |  |  |
|----------------------------------------------------------------------------------------------------|--|--|--|--|--|
| Effective 06 Apr 2023                                                                                                    |  |  |  |  |  |
| This case contains a number of different import scenarios with associated import conditions. You can refine the import scenarios by answering the questions below. |  |  |  |  |  |
| Are the goods sourced, manufactured and exported from countries approved by the Australian Director of Biosecurity as free from foot and mouth disease?            |  |  |  |  |  |
| List of countries approved as free from foot and mouth disease 🖗                                                                                                   |  |  |  |  |  |
| No                                                                                                    |  |  |  |  |  |
| Yes                                                                                                    |  |  |  |  |  |
|                                                                                                    |  |  |  |  |  |
|                                                                                                    |  |  |  |  |  |
|                                                                                                    |  |  |  |  |  |

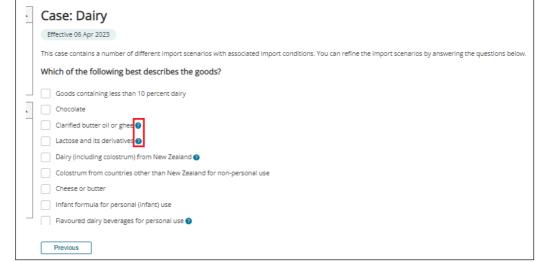

You can track which questions you have answered via the **Questions I have answered** table. Questions you have answered will display your answer directly underneath.

| Case options                                                    | Case: Dairy                                                                                                    |  |  |  |  |
|-----------------------------------------------------------------|----------------------------------------------------------------------------------------------------|--|--|--|--|
| Follow case                                                     | Effective 06 Apr 2023                                                                                                    |  |  |  |  |
| Bookmark options                                                | Cheese or butter — Not for personal use — Sourced, manufactured and exported from countries free from FMD — Manufactured and exported from FMD-free countries                                                                                                    |  |  |  |  |
| Email current scenario                                          | other than Chile — Non-composite                                                                                                    |  |  |  |  |
| Save / Print #                                                  |                                                                                                    |  |  |  |  |
|                                                                 | Import Conditions                                                                                                    |  |  |  |  |
| Case details                                                    | Import conditions define the biosecurity requirements which must be met for your import. Where import conditions have been developed, they will be listed below.                                                                                                    |  |  |  |  |
| Overview                                                        |                                                                                                    |  |  |  |  |
| Appendices                                                      | List of countries approved as free from foot and mouth disease #.                                                                                                    |  |  |  |  |
| Alerts                                                          |                                                                                                    |  |  |  |  |
| Changes 0                                                       | a. Prior to the importation of goods into Australian territory, a valid import permit issued by the Department of Agriculture, Water and the Environment and is required.                                                                                                    |  |  |  |  |
| History                                                         | An import permit may be obtained by submitting an import permit application to the department (use the 'Apply Now' button at the bottom of this page).                                                                                                    |  |  |  |  |
| Risk backgrounds                                                | b. No composite products                                                                                                    |  |  |  |  |
|                                                                 | These conditions allow for the import of cheese and/or butter only. The cheese and/or butter must have undergone a process where curds are formed.                                                                                                    |  |  |  |  |
| Questions I have answered                                       | These conditions do not allow for the import of composite products. Dairy products not resulting from curds (e.g. milk and cream) cannot be combined with the cheese and/or butter being imported under these conditions.                                                                                                    |  |  |  |  |
| Dairy products                                                  | Note: These conditions allow for cheese and/or butter that contain cultures (e.g. used to create blue cheese etc.), wax or charcoal coating, plant oils, herbs and spices, rennet, sait, acids, and brine only.                                                                                                    |  |  |  |  |
| Cheese or butter                                                | c. The milk from which the cheese and/or butter ingredients were made must be sourced from bovines, ovines and/or caprines only.                                                                                                    |  |  |  |  |
| Personal use                                                    | d. The milk from which the cheese and/or butter ingredients were made must be from animals that were healthy at the time the milk was obtained.                                                                                                    |  |  |  |  |
| <ul> <li>Sourced, manufactured and</li> </ul>                   | e. The milk from which the cheese and/or butter ingredients were made must originate from animals resident in, and be manufactured in, countries approved by the Australian Director of Biosecurity as listed on the EMD-free country list #                                                                                     |  |  |  |  |
| exported from countries<br>free from FMD                        | 1. The milk from which the cheese and/or butter ingredients were made must be heat treated by a method approved by the Australian Director of Biosecurity. Where the goods have not been heat treated via an approved method, they must be held under biosecurity control for a minimum of 30 days from the date of manufacture. |  |  |  |  |
| Yes                                                             | g. The dairy must not be manufactured in, or exported, from Chile.                                                                                                    |  |  |  |  |
| Description of goods                                            | h. The goods must meet biosecurity requirements.                                                                                                    |  |  |  |  |
| Manufactured and exported<br>from FMD-free countries other      | To demonstrate compliance with this requirement you must present the following on a <u>Health certificate</u> :                                                                                                    |  |  |  |  |
| than Chile                                                      | Species of origin                                                                                                    |  |  |  |  |
| <ul> <li>Description of goods</li> <li>Non-composite</li> </ul> | A statement that the milk from which the cheese and/or butter was made is of bovine and/or ovine and/or caprine origin only.                                                                                                    |  |  |  |  |
|                                                                 | AND                                                                                                    |  |  |  |  |

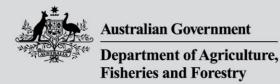

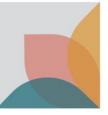

#### View Import Scenarios Table

If you have skipped a question or provided multiple answers to a single question, you will be presented with the **Define Import Scenario** table. From this table you can view import conditions from a number of scenarios.

Hover over the **See Conditions** hyperlink to highlight an Import Scenario (left to right), then select the highlighted hyperlink.

| Case: Dairy<br>Effective 06 Apr 2023                                                                                                    |                      |                                                                    |                                                                       |                |  |  |  |
|----------------------------------------------------------------------------------------------------|----------------------|--------------------------------------------------------------------|-----------------------------------------------------------------------|----------------|--|--|--|
| Define Import Scenario Because you did not answer or provided multiple answers to some import questions, there are multiple import scenarios that may apply. Please make a selection from the table below to view your import conditions. |                      |                                                                    |                                                                       |                |  |  |  |
| Cheese or butter                                                                                                    | Not for personal use | Sourced, manufactured and exported from<br>countries free from FMD | Manufactured and exported from FMD-free<br>countries other than Chile | See Table 2    |  |  |  |
| Table 2: Navigation for Cheese or butter — Not for personal use — Sourced manufactured and exported from pountries free from BMD — Manufactured and exported from SMD free countries other than Chila                                     |                      |                                                                    |                                                                       |                |  |  |  |
| Non-composite                                                                                                    |                      |                                                                    |                                                                       | See conditions |  |  |  |
| Composite                                                                                                    |                      |                                                                    |                                                                       | See conditions |  |  |  |
| Previous                                                                                                    |                      |                                                                    |                                                                       |                |  |  |  |

## **View Import Conditions**

Once you have defined your Import Scenario by completing all the questions or selecting the required pathway on the Import Scenarios table, your Import Conditions will be presented.

Questions you have answered will display your answer directly underneath.

You can change your answers at any time via the **blue hyperlink** in the **Questions I have answered table.** 

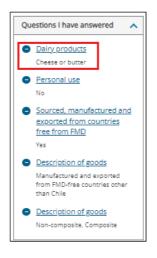